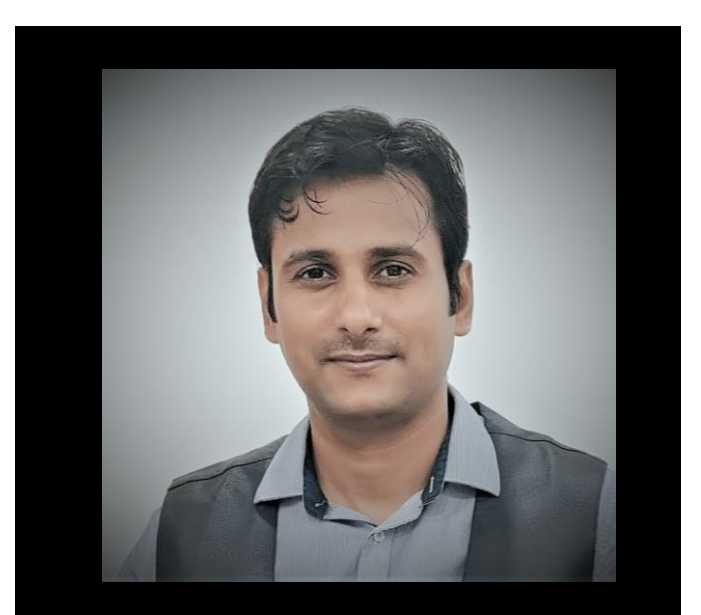

#### Brajmohan Sharma

Senior Staff verification engineer

Marvell Technology

Advanced formal verification and robust regression strategy for highly parameterized design

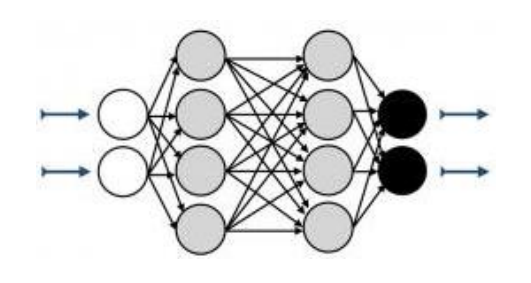

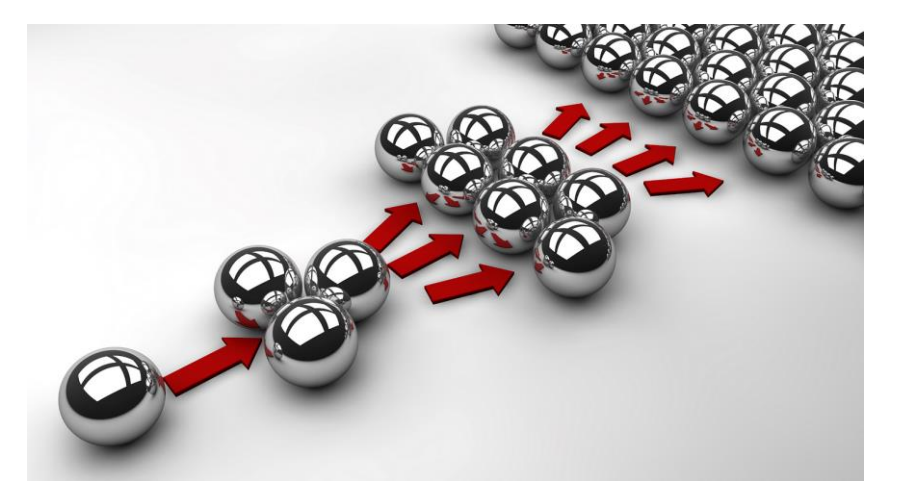

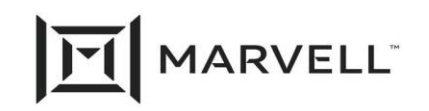

Essential technology, done right<sup>"</sup>

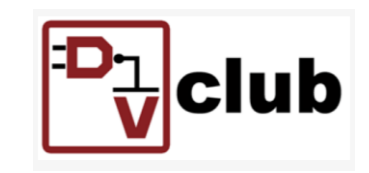

#### Agenda

- Introduction
- Problem statement
- Proposed Solution
- Result
- Key takeaways

#### Introduction

- Parameterized design supports diverse design variants for specific goals.
- It promotes scalability and expands the design space beyond traditional methods

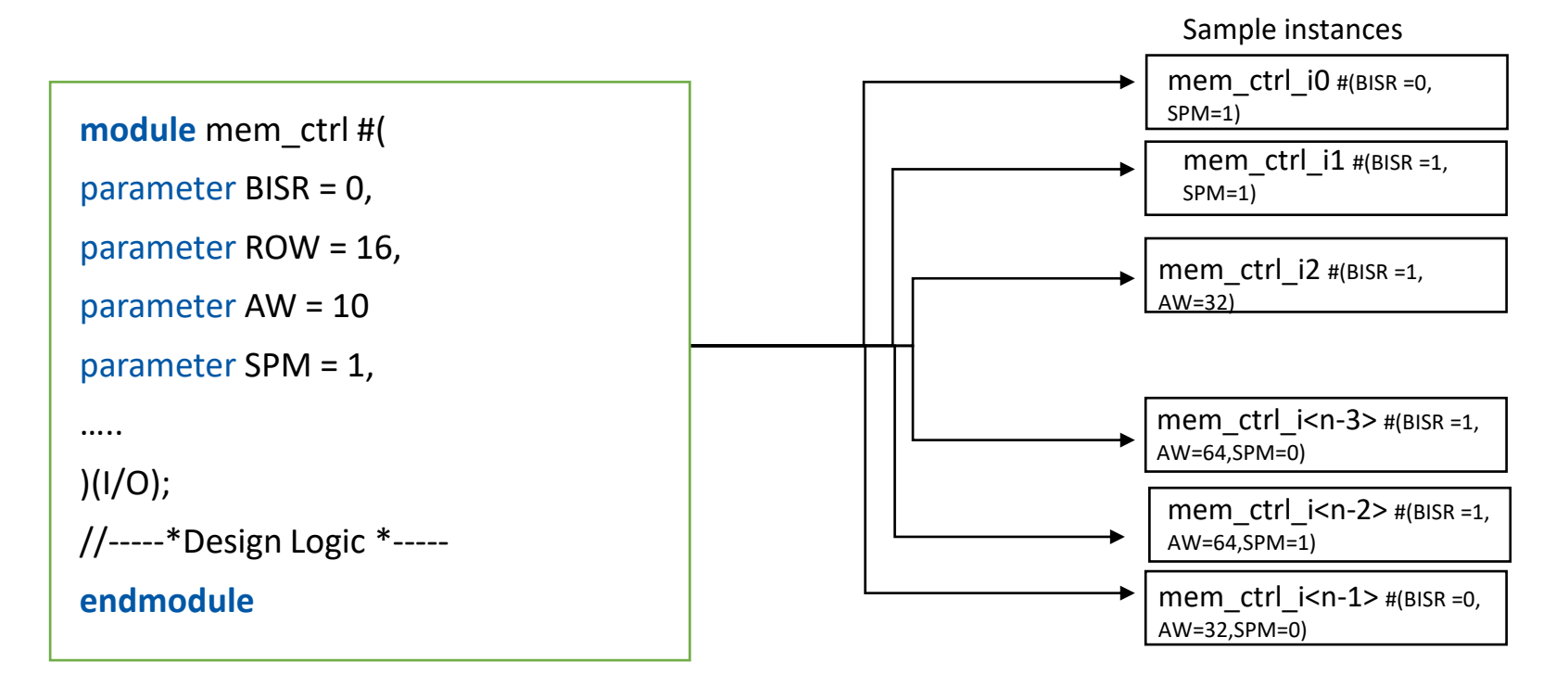

#### Introduction

- For a CPU event controller with 100s of parameters, there can be millions of design variants.
- It's crucial to verify all logic and design variants for a complete sign-off
- Formal verification
	- Formal verification uses mathematical proofs to validate correctness of design
	- Exhaustively verifies design functionality
	- Easy to find the corner cases
	- Provides higher confidence in design correctness in comparison to traditional methods

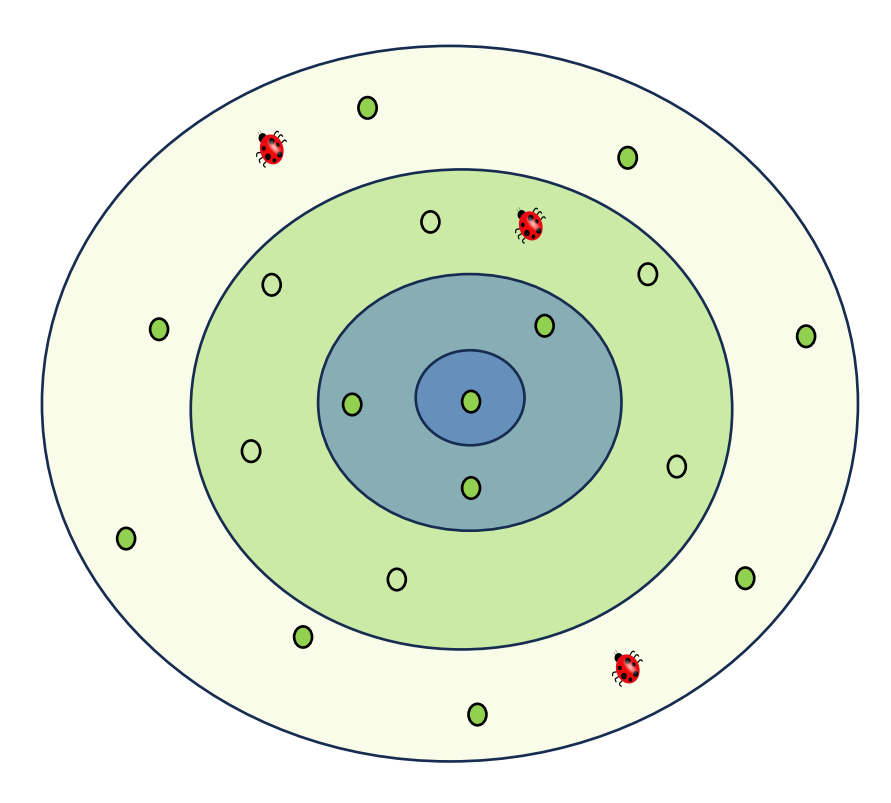

### Problem statement

#### Problem statement

• Characteristics of a highly parameterized design

- ‒Multiple design variants
- ‒Example block mem\_ctrl ( 16 parameters)
- $-$ Total design variants 2^16 {unique and valid  $~$ ~50}
- ▪Challenges with Formal verification?

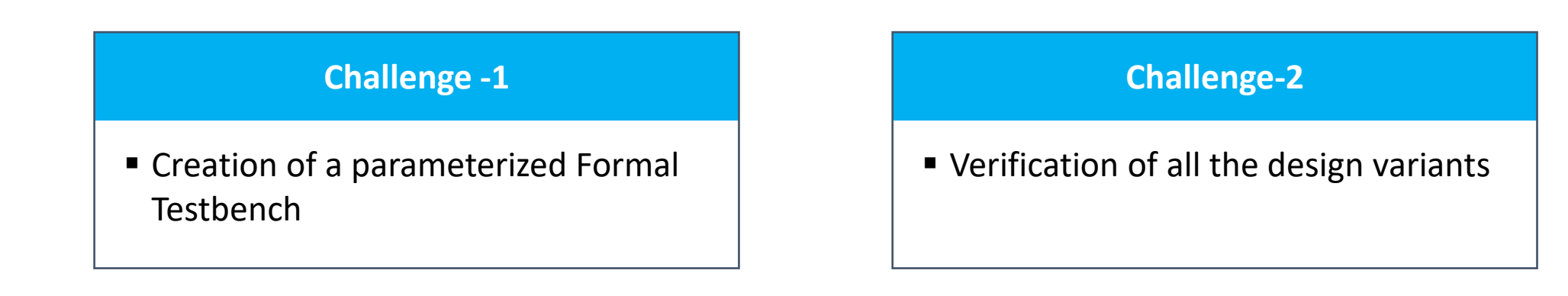

## Proposed Solution

Challenge-1

#### Creation of Formal TB

- Formal modeling:
	- Use of parameters inside auxiliary code
- Formal properties:
	- Use of parameters inside the properties
	- Enable/disable properties based on parameter

```
property ctrl_wr_ram_check(ram_we);
    @(posedge wr_clk) disable iff (!wr_rst_n)
     (!SECURE_MEM && !CTRL_WR_DIS) && ram_we |-> ##WR_LATENCY 
(ctrl_we);
endproperty
generate
for(bank = 0; bank < NUM BANK; bank = bank + 1)
if(! CTRL_WR_DIS)
  as ctrl wr ram check : assert property (ctrl wr ram check (ram we [bank]));
```

```
//write control- formal tracker
  genvar bank;
  generate
 for( bank = 0; bank < NUM_BANK; bank = bank+1)
   always_ff @(posedge wr_clk) begin
    if (!wr_rst_n) begin
      ctrl_wdata_sampled[bank] = 0;
     ctrl_bwe_sampled[bank] = 0;
     ram_wb_predict[bank] = 0;
      ctrl_wr_ongoing[bank] = 0;
     end
     else begin
    if (ctrl_we[bank] && (!SECURE_MEM && !CTRL_WR_DIS))
    begin
       ctrl_wdata_sampled[bank] = ctrl_wdat[bank];
       ctrl_bwe_sampled[bank] = ctrl_bwe[bank];
      ram_wb_predict[bank] = \{(\overline{DW}+1)/2\}ctrl_bwe[bank]}};
      ctrl_wr_ongoing[bank] = 1;
     end
      if (ctrl_wr_ongoing[bank] && ctrl_wr_open && (SPM == 1))
      begin 
       ctrl_wr_ongoing[bank] = 0;
```
# Proposed Solution

Challenge-2

#### Recap Challenge-2

- Verification Goal To find bug during early phase of design development
- Block level simulation: Different database with multiple parameter combination
- Formal verification (block level) : Also necessitates different databases
- Block level: Verifying all design variants poses a challenge
- Full chip simulation : Covers all variants; not exhaustive

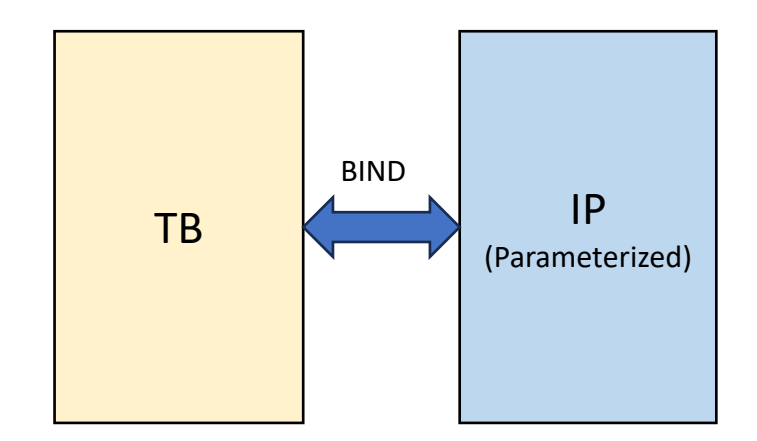

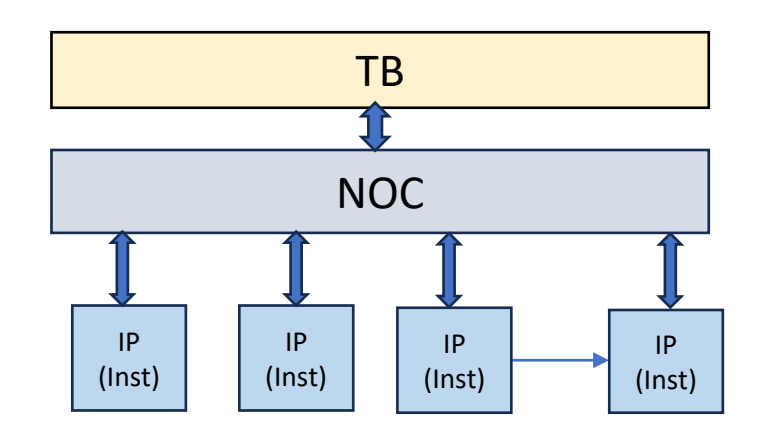

#### Proposed solution-Verification strategy

- Proposing Formal parametric regression
- Running a formal regression with all supported parameter

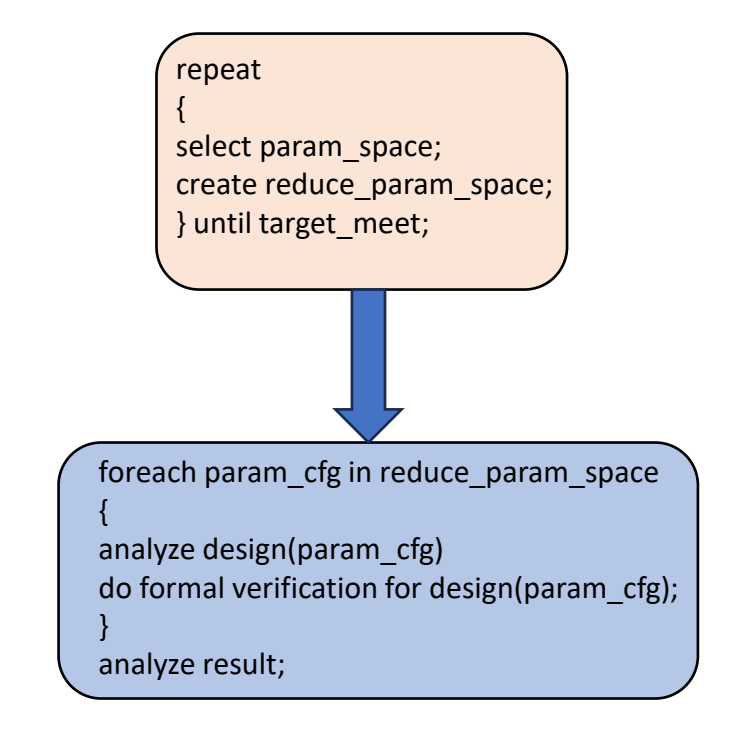

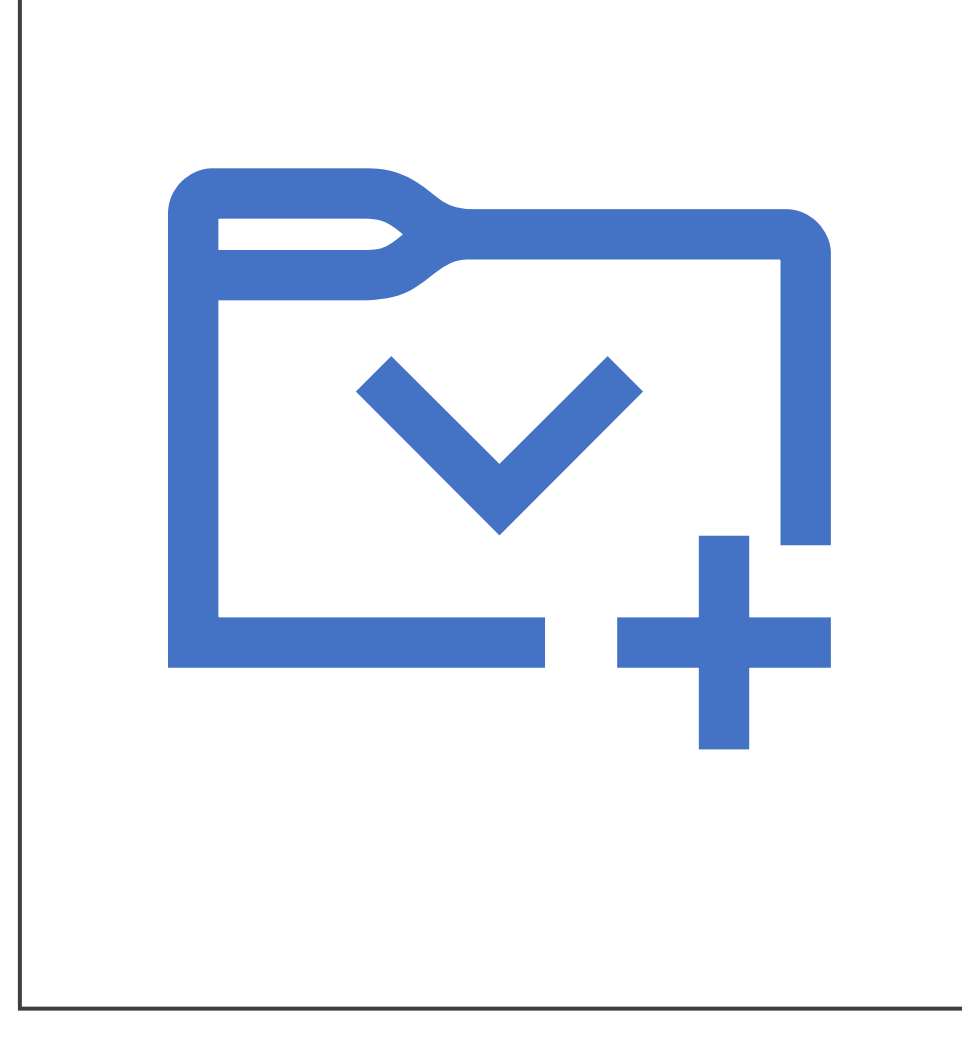

### Formal Parametric regression

#### Parametric regression

- Elaboration Parameter can be passed
- Bind TB and DUT along with parameters
- Create List of all valid parameter combination

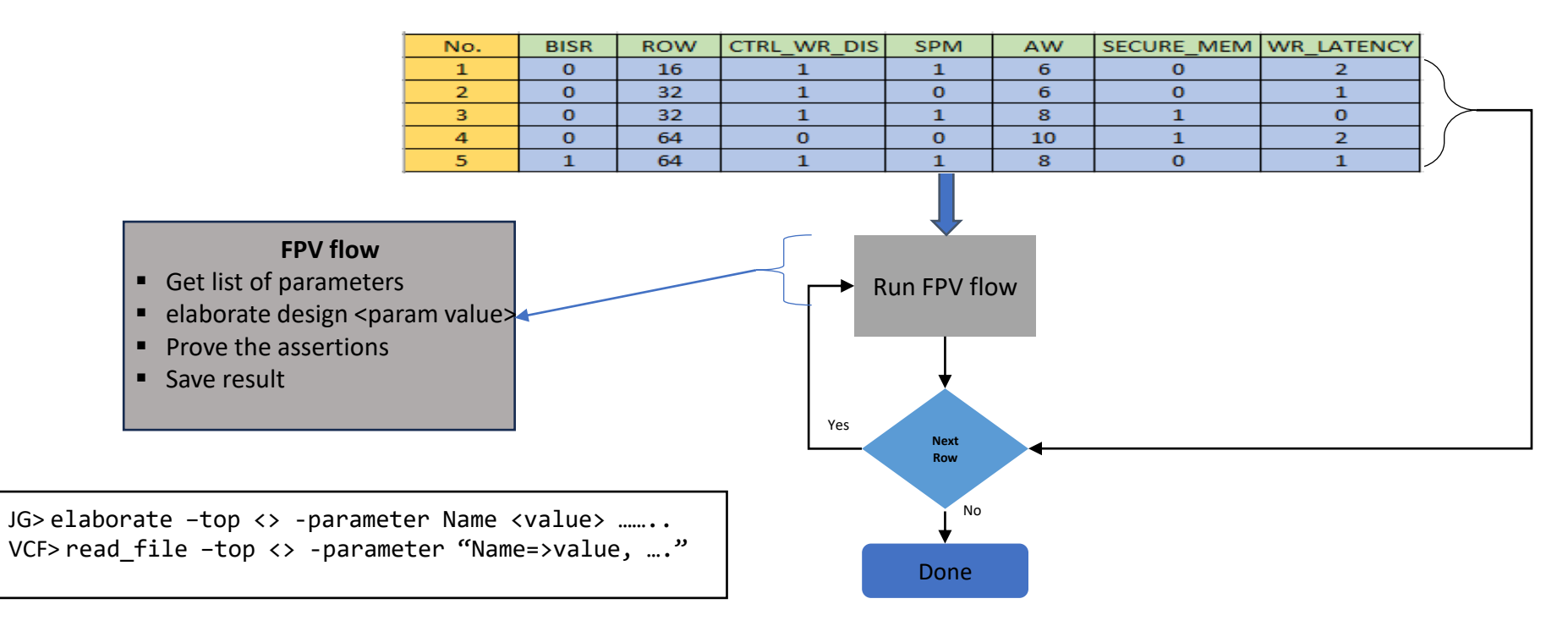

**Note: Implemented Unified formal verification flow to automate this**

### Unified Formal verification flow

- UFV flow:
	- Flow to set-up formal TB in unified way
- Formal CFG (attributes)
	- TOP: design top
	- CLOCK, RESET
	- PARAM FILE: specify param file
	- TOOL: JG/VCF
	- PARAM\_ROW: debug specific variant
	- Mode: regress/debug
- Avoid scripting
- Periodic regression: Tracking future RTL changes

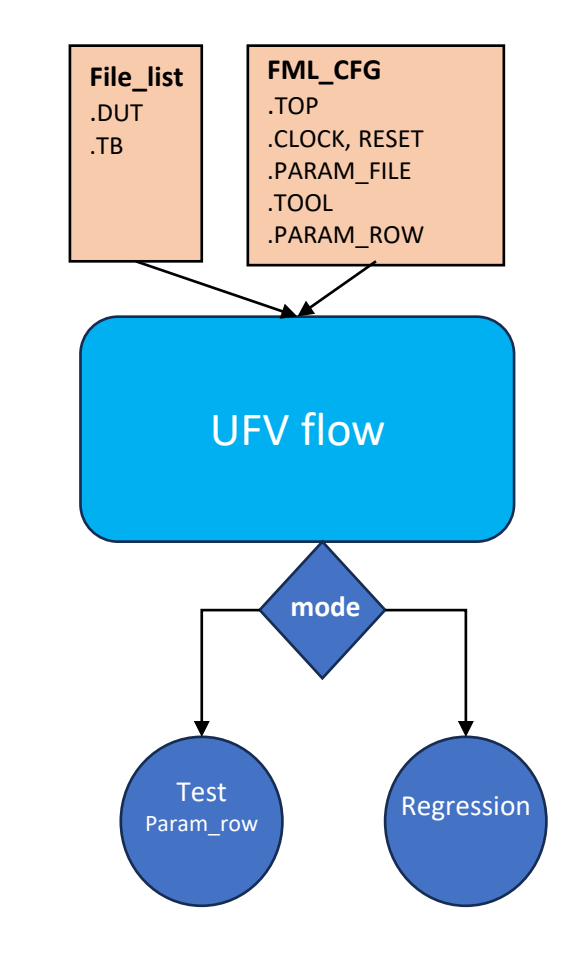

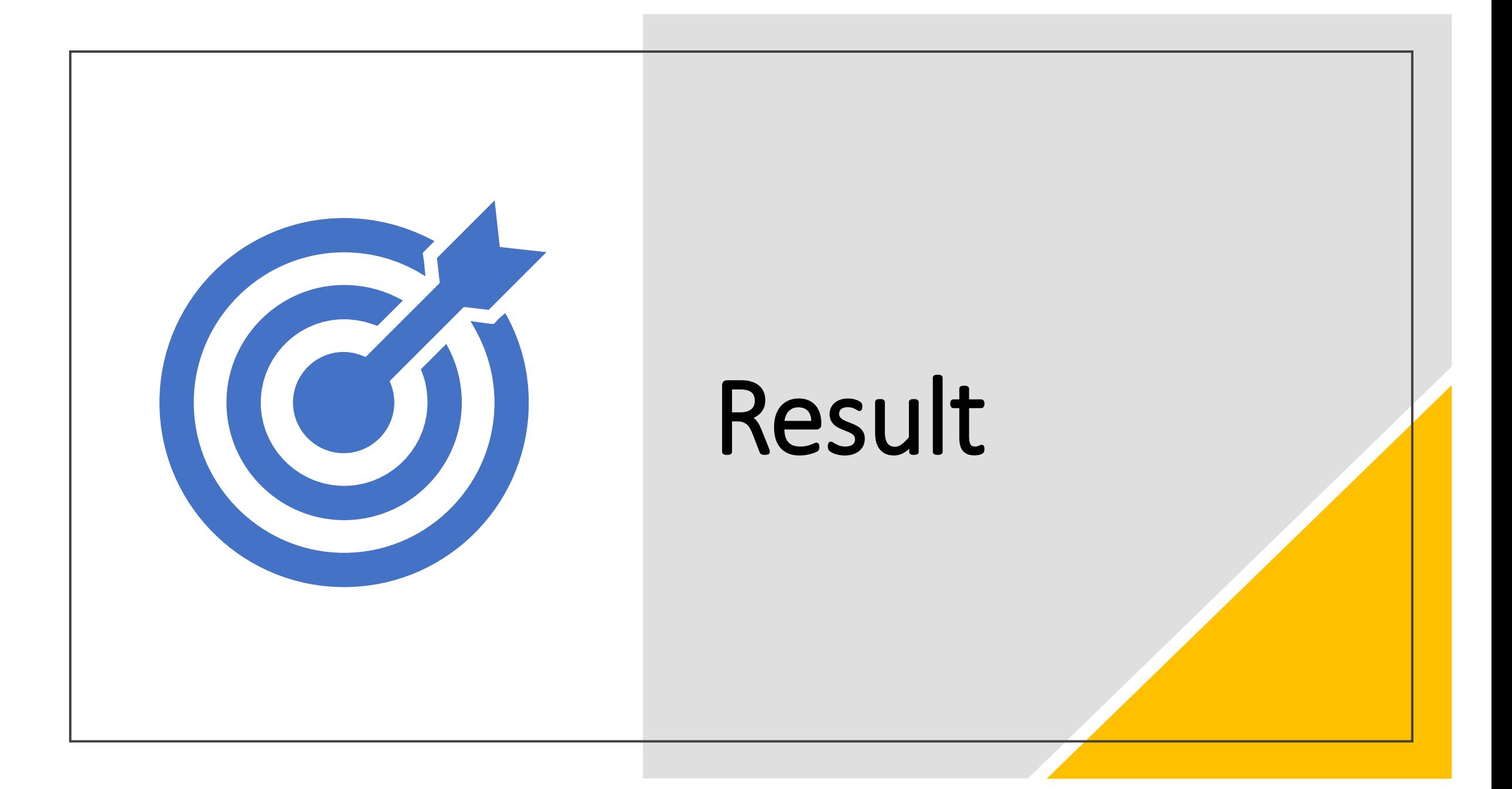

#### Result: Bug report summary

• mem\_ctrl block – 50 different design variants

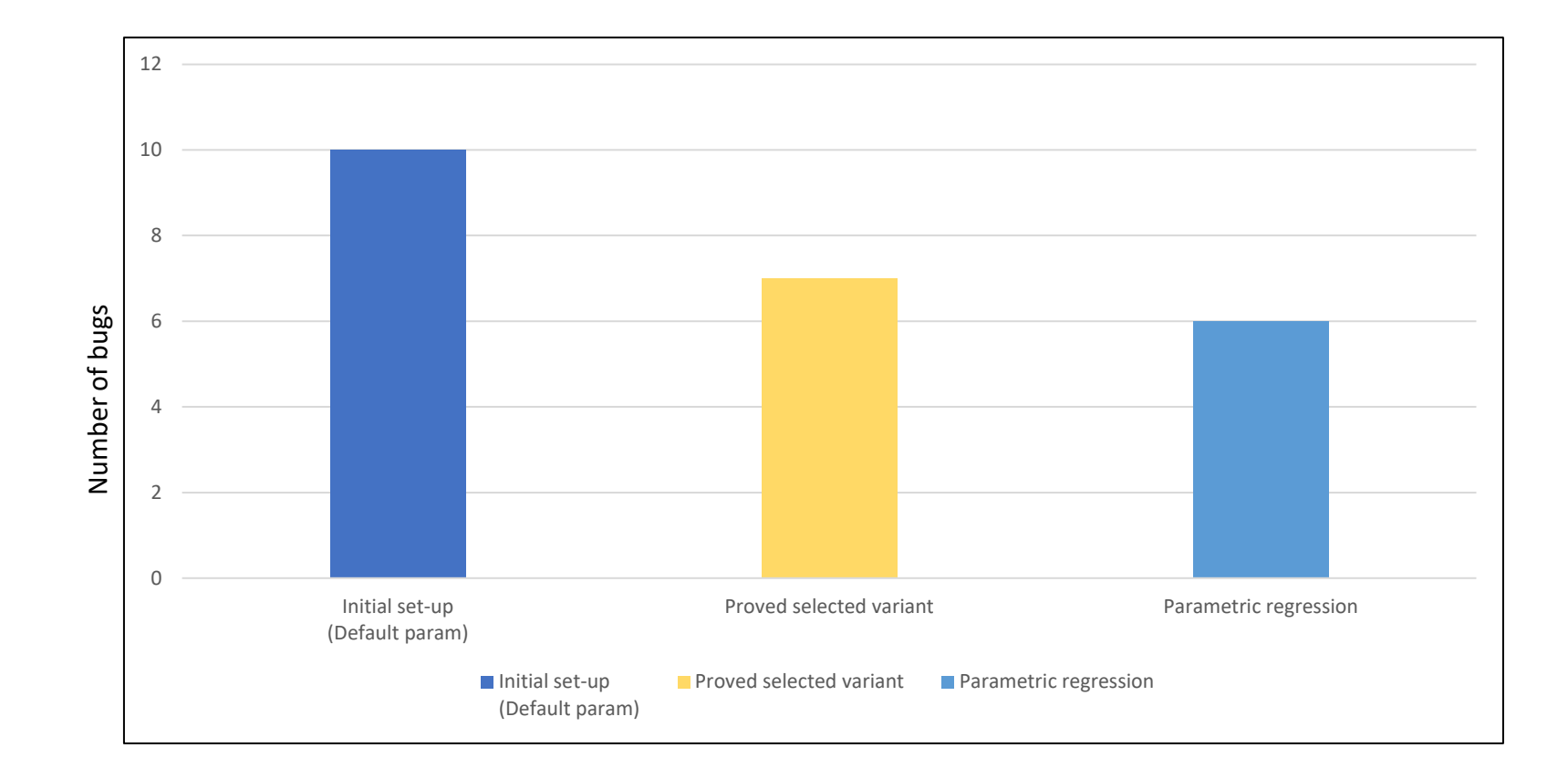

#### Result: Verification effort

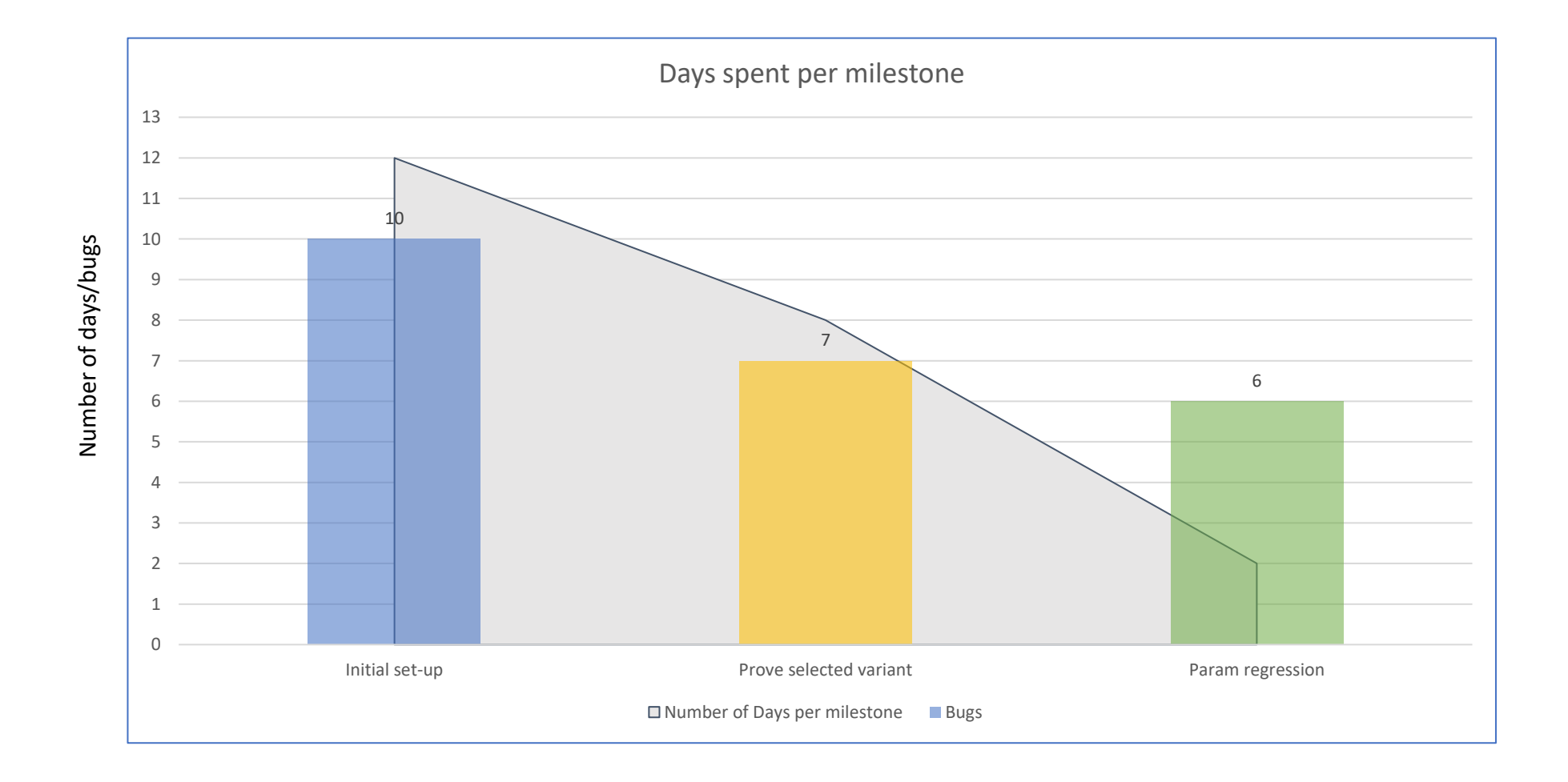

#### 3 key takeaways

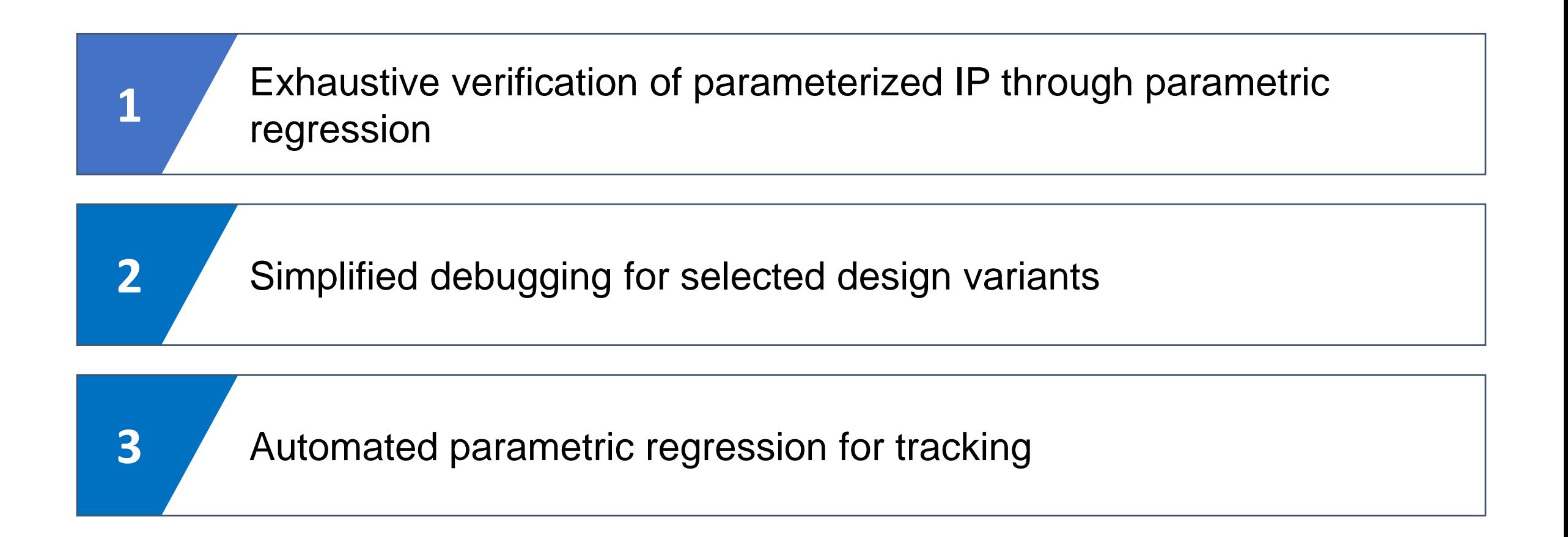

#### Future work in progress

- Automatic generation of parameter lists
	- Python-based automation for parameter constraint
	- Constraint optimization
- Creation of configuration coverage
- Parallel regression flow

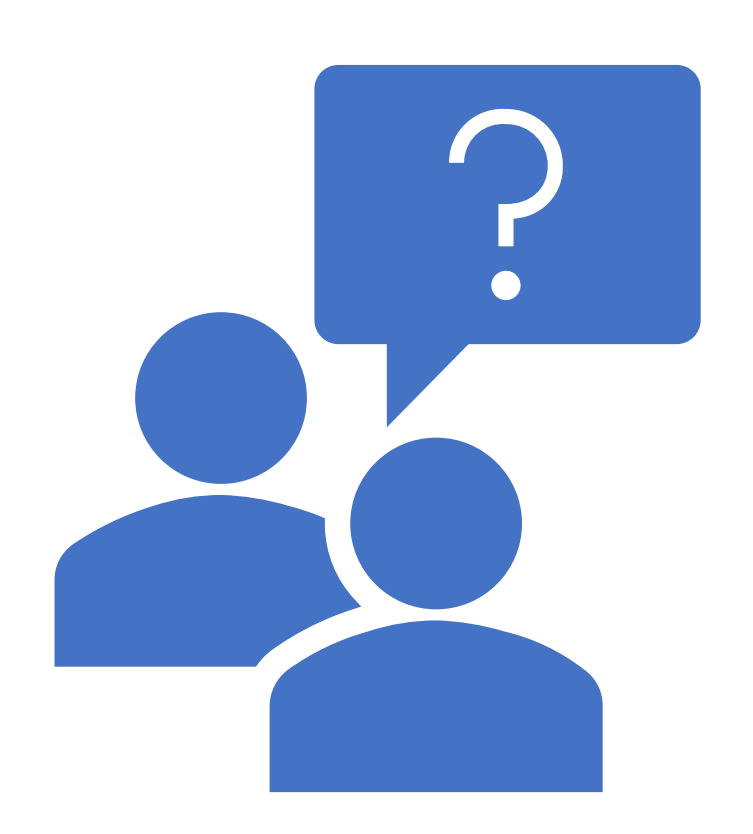

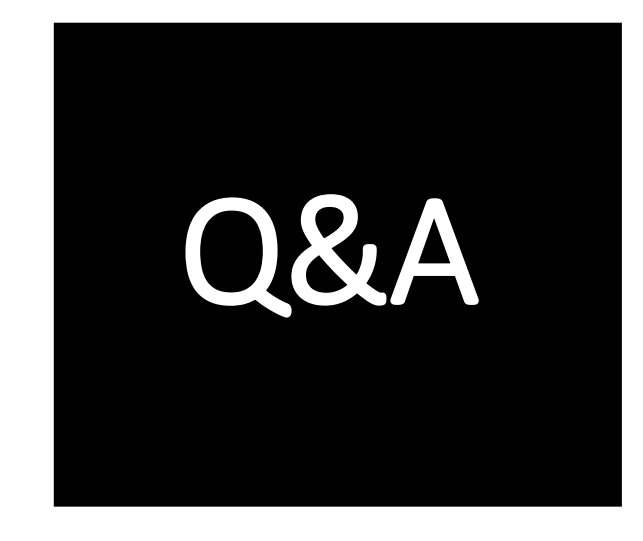

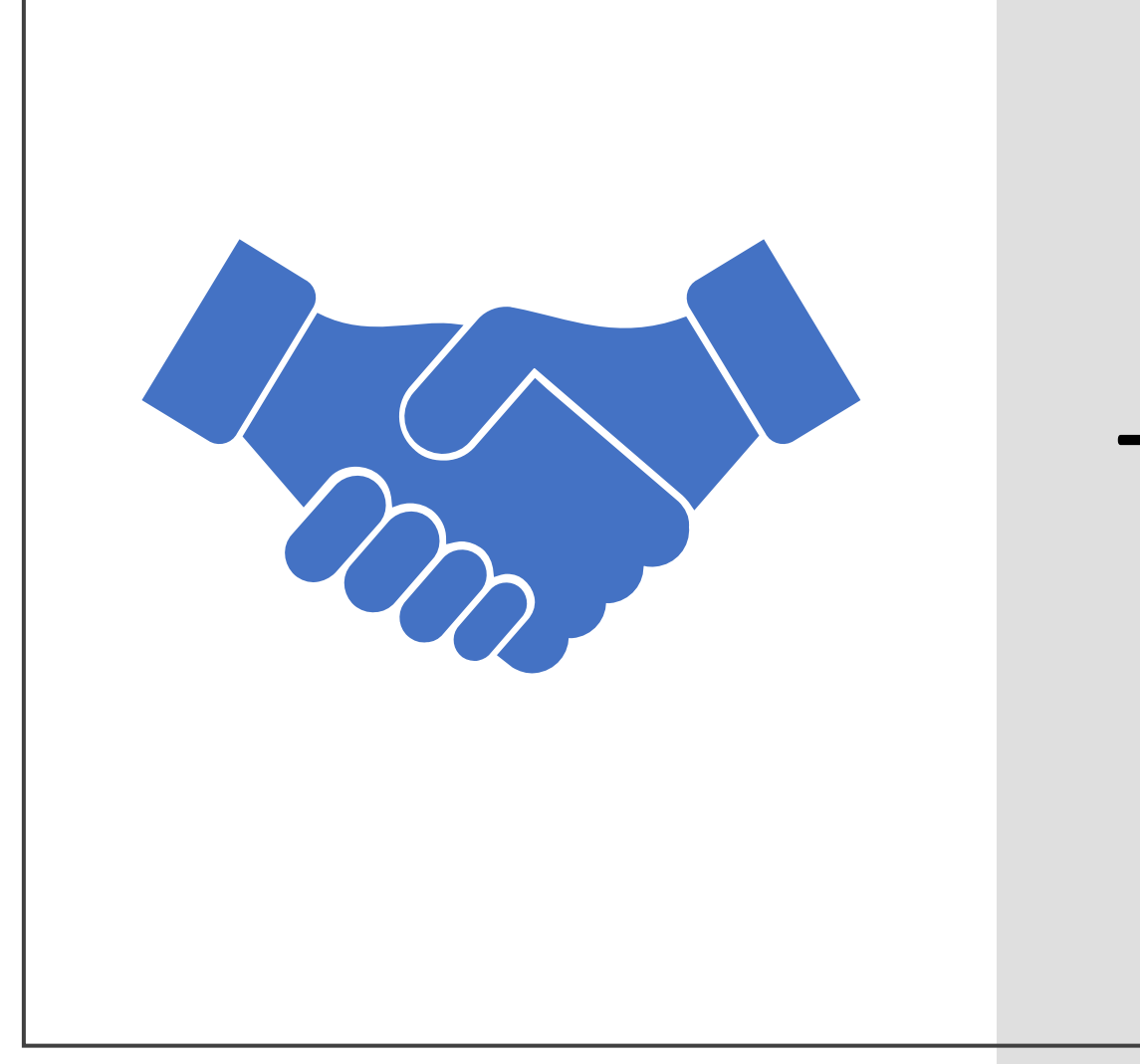

# Thank you